# **IEC 870-5-104**

# Protokol IEC 60870-5-104

[Podporované typy a verzie zariadení](#page-0-0) [Nakomunikované zariadenia](#page-2-0) [Konfigurácia komunikanej linky](#page-3-0) [Konfigurácia komunikanej stanice](#page-3-1) [Tell príkazy](#page-7-0) [Konfigurácia meraných bodov](#page-11-0) [Literatúra](#page-12-0) [Revízie dokumentu](#page-12-1)

## <span id="page-0-0"></span>**Podporované typy a verzie zariadení**

Tento protokol je tiež známy ako IEC 870-5-104 alebo IEC-104. Komunikácia podporuje ítanie a zápis údajov protokolom IEC 60870-5-104, pracujúcom na báze TCP sieovej komunikácie. Implementácia je poda normy IEC 60870-5-104 nasledovná:

- **Originator ASDU address -** je 1 bajt, zadáva sa ako íslo linky.
- **ASDU address -** je 2 bajty, zadáva sa ako adresa stanice. Každá stanica na jednej linke musí ma rôznu ASDU adresu.
- **Cause of transmission**  má 2 bajty (obsahuje aj Originator ASDU address).
- **Information object address** 3 bajty, zadáva sa ako adresa meraného bodu.
- Implementované sú nasledujúce ASDU v smere monitorovania (od riadenej stanice do D2000, v balancovanom móde aj opaným smerom):

#### <span id="page-0-1"></span>**Tab. . 1**

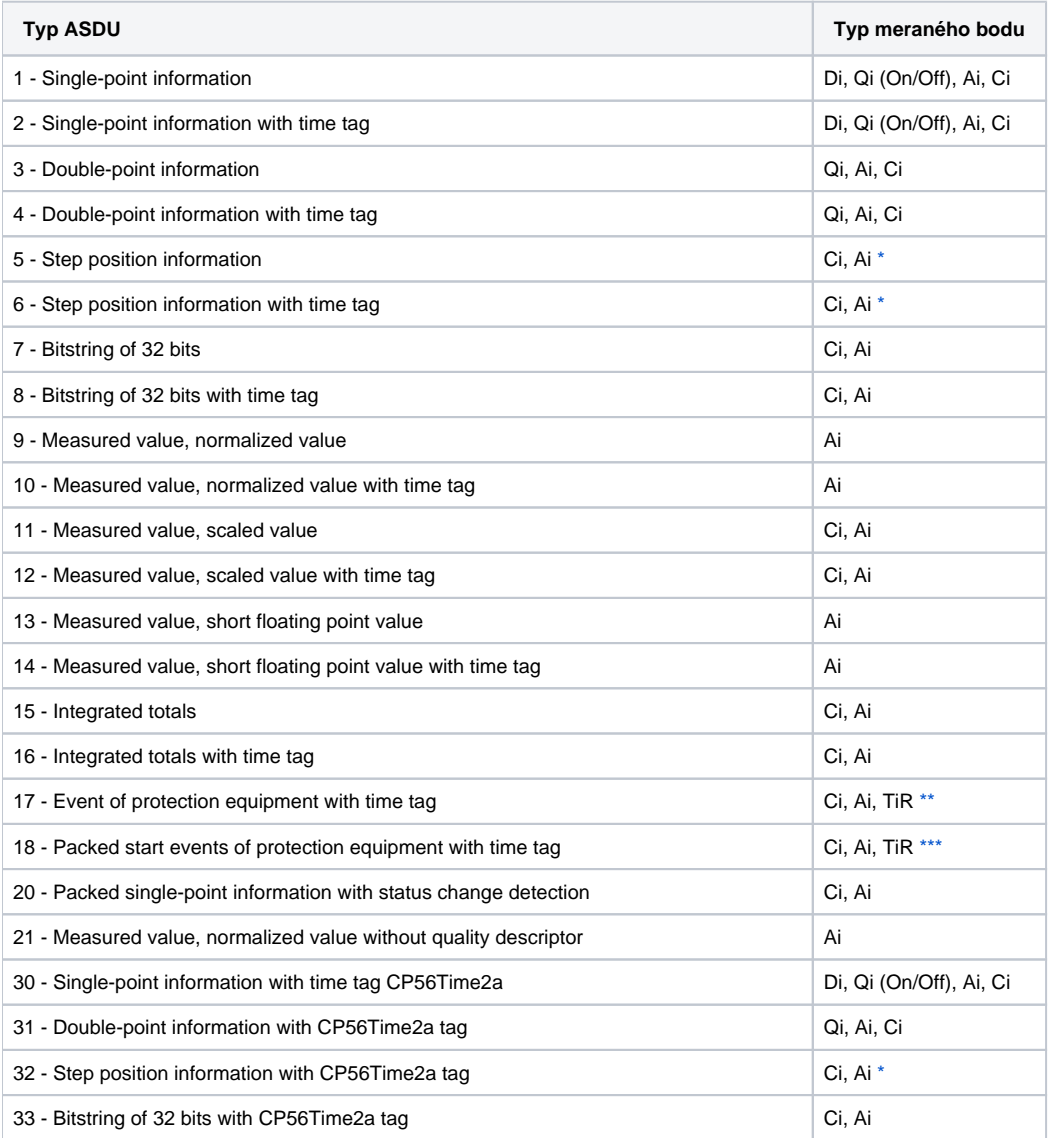

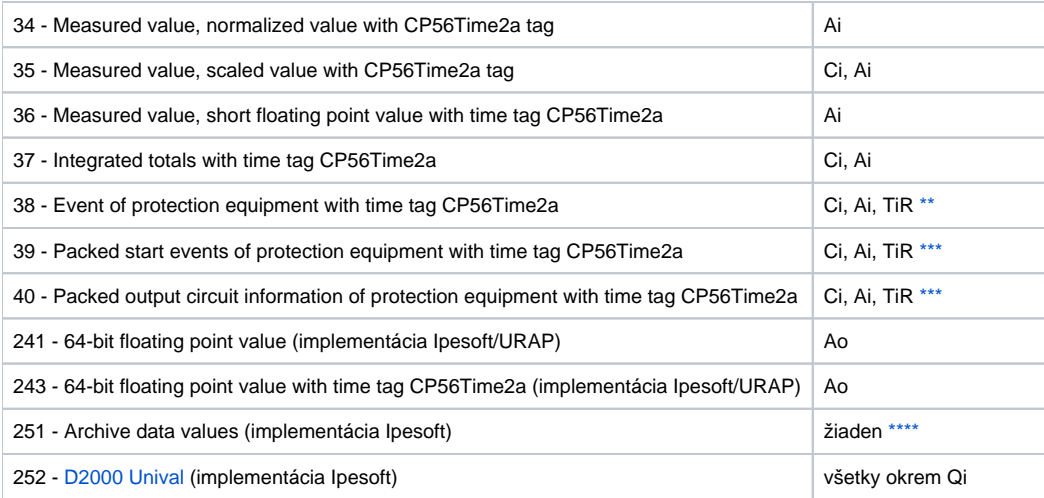

Poznámka: Jednotlivé bity bajtu, ktorý hovorí o kvalite (SIQ pre ASDU 1,2,30; DIQ pre ASDU 3,4,31; QDS pre 5..14,20,32..36) sú namapované do príznakov A (0.bit), B (1.bit) .. H (7.bit).

.<br>Takže napríklad:

**pre ASDU 4 :** A=DPI bit 0, B=DPI bit 1, C=0, D=0, E=BL bit, F=SB bit, G=NT bit, H=IV bit.

**pre ASDU 16 :** A .. E Sequence number bity 0..4, F=CY bit, G=CA bit, H=IV bit

#### Navyše:

- ak je nastavený bit IV (Invalid), stav hodnoty bude Invalid,
- ak je nastavený niektorý z bitov NT (Not topical), SB (Substituted), BL (Blocked), OV (Overflow), CA (Counter adjusted), CY (Counter overflow) pre príslušné typy ASDU, stav hodnoty bude Weak.

<span id="page-1-0"></span>\* - T-bit z hodnoty z týchto ASDU ide do príznaku FI, do premennej typu Ci/Ai ide íslo -64 .. +63.

<span id="page-1-1"></span>**\*\*** - **ASDU 17** a **38**: bajt SEP ide do príznaku A (0.bit), B (1.bit) .. H (7.bit), nasledujúce 2 bajty (CP16Time2a) idú ako kladné íslo (0-60 000) do premennej typu Ci/Ai alebo ako relatívny as (0-60 sekúnd) do premennej typu TiR.

<span id="page-1-2"></span>**\*\*\*** - **ASDU 18**, **39** a **40**: bajt SPE (ASDU 18,39), resp. OCI (ASDU 40) ide do príznakov FLI (0.bit),FLJ (1.bit) ..FLP (7.bit), bajt QDP ide do príznakov A (0. bit), B (1.bit) .. H (7.bit), nasledujúce 2 bajty (CP16Time2a) idú ako kladné íslo (0-60 000) do premennej typu Ci/Ai alebo ako relatívny as (0-60 sekúnd) do premennej typu TiR.

Implementované sú nasledujúce ASDU v smere riadenia (od D2000 do riadenej stanice, v balancovanom móde aj opaným smerom):

#### <span id="page-1-3"></span>**Tab. . 2**

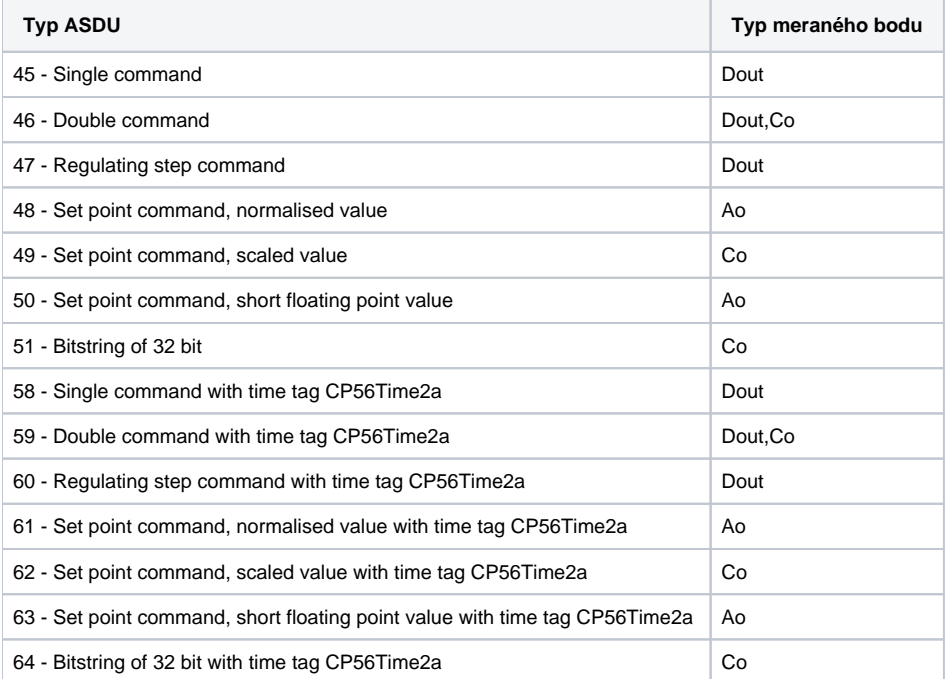

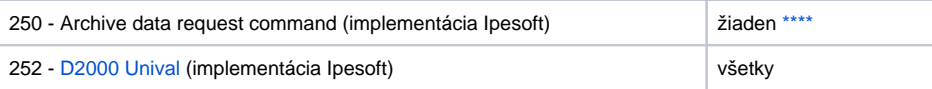

Na nastavenie bitov "stavového" bajtu (SCO pre ASDU 45,58; DCO pre ASDU 46,59; RCO pre ASDU 47,60; QOS pre ASDU 48..50,61..63) sa používajú príznaky A (0.bit), B (1.bit) .. H (7.bit) s výnimkou bitov, ktoré sú priamo nastavované hodnotou premennej ( SCO bit 0, DCO a RCS bity 0-1). Po prijatí odpovede (pozitívnej/negatívnej) sa príznaky A .. H nastavia na základe bitov "stavového" bajtu.

Pri zápise príkazov (ASDU 45-64) sa ako CauseOfTransmission používa hodnota 6 [Activation]. i sa oakáva odpove od riadenej stanice, závisí od nastavenia parametra [Command Confirm.](#page-4-0) Existujú tieto možnosti:

- Zápis sa považuje za úspešný, ke príde paket s RSN potvrdzujúcim SSN paketu so zápisom.
- Zápis sa považuje za ukonený, ke príde odpove s CauseOfTransmission=7 [Activation Confirmation] a / alebo 10 [Activation Termination]. Úspešnos/neúspešnos závisí od nastavenia P/N bitu v CauseOfTransmission.

<span id="page-2-1"></span>\*\*\*\* - **ASDU 250** je použitené pri komunikácii s Ipesoft 870-5-104 Serverom. Tento príkaz si vyžiada od servera archívne hodnoty (za nejaký asový interval), ktoré prídu ako ASDU 251 (alebo novšia ASDU 249 používajúca kvôli presnosti 64-bitové hodnoty, pokia je na strane servera nastavený parameter protokolu [D2H64\)](https://doc.ipesoft.com/display/D2DOCV22SK/IEC+870-5-104+Server#IEC8705104Server-d2h64). Naítanie archívnych hodnôt je možné vyvola cez Tell príkaz [GETOLDVAL](https://doc.ipesoft.com/pages/viewpage.action?pageId=84349387#Tellpr�kazy-getoldval) s parametrom názvu meraného bodu alebo názvu stanice (v tomto prípade sa ítajú archívne hodnoty pre všetky body postupne ,t.j. až po ukonení ítania jedného bodu sa vyžiada ítanie alšieho).

Odpoveou na ASDU 250 je opä ASDU 250 (s CauseOfTransmission=7) s návratovým kódom:

- 0 úspešný zaiatok ítania histórie
- 1 história pre žiadaný bod neexistuje
- 2 história pre žiadaný bod nie je dostupná (archív nebeží)

alej nasledujú (ak bol návratový kód 0) ASDU 251 s archívnymi dátami a ukonovacia ASDU 250 s CauseOfTransmission=10.

### **Nadväzovanie spojenia:**

Proces [D2000 KOM](https://doc.ipesoft.com/display/D2DOCV22SK/D2000+Kom) sa pripojí na TCP port a pošle U-frame StartDT Act, oakáva ako odpove StartDT Con.

Pre stanice, ktoré majú nastavenú synchronizáciu (vi alší bod), sa pošle ASDU typ 103 [Clock synchronisation command] s CauseOfTransmission=6 [Activation], oakáva sa odpove v závislosti od nastavenia parametra [Command Confirm](#page-4-0).

Následne pošle sekvenciu 0 až N I-framov s ASDU 100 [Interrogation Command] a ASDU 101 [Counter Interrogation Command], obidve s CauseOfTransmission=6 [Activation]. Tieto I-framy sú poslané pre každú stanicu, ktorá má aspo 1 meraný bod (t.j. Ai, Di, Qi, Ci). Ako odpove oakáva (v ubovonom poradí):

- prijatie framov s ASDU 100 [Interrogation Command] a s CauseOfTransmission=7 alebo 10 (závisí na [Command Confirm](#page-4-0)),
- prijatie framov s ASDU 101 [Counter Interrogation Command] a s CauseOfTransmission=7 alebo 10 (závisí na [Command Confirm](#page-4-0)),
- prijatie aktuálnych hodnôt všetkých meraných bodov.

Druhá strana môže posla aj framy s ASDU TypeIdentificator=100 a CauseOfTransmission=10 [Activation Termination], ale proces [D2000 KOM](https://doc.ipesoft.com/display/D2DOCV22SK/D2000+Kom) nepovažuje za chybu, ak takéto framy nedôjdu. Poradie posielania ASDU 100 a 101, ako aj vypnutie ich posielania, sa nastavuje parametrami [Order of IC](#page-6-0) a [Order of Counter IC](#page-6-1).

Synchronizácia hodín: Posielanie ASDU typ 103 [Clock synchronisation command] sa deje pri inicializácii (po poslaní StartDT a pred poslaním Interrogation Command). Synchronizácia sa posiela pre tie stanice, ktoré majú v záložke [asové parametre](https://doc.ipesoft.com/pages/viewpage.action?pageId=84346430#Polo�kykonfiguran�hookna(Komunikan�stanice)-cas_parametre) zaškrtnutý parameter **Povolená synchronizácia**. ASDU typ 103 sa posiela pravidelne so zadanou periódou.

Vynútené prerušenie spojenia: Ke sa všetky stanice na linke dostanú do simulácie alebo majú zastavenú komunikáciu, linka sa odpojí (dôjde ku zavretiu komunikaného socketu). Ke aspo jedna stanica bude ma vypnutú simuláciu a nebude ma zastavenú komunikáciu (záložka [Parametre](https://doc.ipesoft.com/pages/viewpage.action?pageId=84346430#Polo�kykonfiguran�hookna(Komunikan�stanice)-parametre) objektu Stanica), linka sa znovu pripojí (a pošle sa Interrogation Command, resp. Counter Interrogation Command na túto aktívnu stanicu). Následne po zapnutí každej alšej stanice sa pošle na u Interrogation Command, resp. Counter Interrogation Command, vi alší bod.

Vynútené zaslanie Interrogation Command, resp. Counter Interrogation Command: Ke sa stanica dostane do stavu, že nie je v simulácii a nemá zastavenú komunikáciu (záložka [Parametre](https://doc.ipesoft.com/pages/viewpage.action?pageId=84346430#Polo�kykonfiguran�hookna(Komunikan�stanice)-parametre) objektu Stanica), pošle proces [D2000 KOM](https://doc.ipesoft.com/display/D2DOCV22SK/D2000+Kom) Interrogation Command a/alebo Counter Interrogation Command (vi parametre [Order of IC](#page-6-0), [Order of Counter IC](#page-6-1)).

D2000 podporuje aj **balancovaný mód**, v ktorom je vymenená úloha riadiacej a riadenej stanice. D2000 vtedy prijíma povely a potvrdzuje ich. Balancovaný mód je možné použi iba, ak ho podporuje partnerská stanica. Výhodou je, že po rozpade a opätovnom nadviazaní spojenia pošle D2000 ako odpove na výzvu ASDU 100 [Interrogation Command] a 101 [Counter Interrogation Command] aktuálny stav výstupných meraných bodov (nakonfigurovaných ako ASDU 1-40). Jednorazové príkazy je stále vhodné konfigurova ako ASDU 45 - 64, tieto sa pri opätovnom nadviazaní spojenia neopakujú.

Keže tento protokol podporuje balancovaný mód a teda je sasti server, platia pre pravidlá pre [serverovské protokoly.](https://doc.ipesoft.com/pages/viewpage.action?pageId=84346208) Výstupné merané body nakonfigurované ako ASDU 1-40 pri zápise neprechádzajú stavom Transient (t.j. sú chápané tak, ako keby v [konfigurácii](https://doc.ipesoft.com/pages/viewpage.action?pageId=84346427#Polo�kykonfiguran�hookna(Meran�body)-charakter_vystupu)  [meraného bodu](https://doc.ipesoft.com/pages/viewpage.action?pageId=84346427#Polo�kykonfiguran�hookna(Meran�body)-charakter_vystupu) v záložke Ovládanie výstupu bol nastavený Charakter výstupu na Príkaz). Zápis sa považuje za úspešný, pokia v dobe zápisu existuje spojenie so serverom, v opanom prípade je zápis neúspešný.

### <span id="page-2-0"></span>**Nakomunikované zariadenia**

**ABB MicroScada**.

Poznámka: V nastaveniach ABB MicroScady je nutné zmenši hodnotu parametra Maximum message length z 253 alebo podobnej na 230 (plus

/mínus pár bajtov). Pre pôvodnú hodnotu parametra dochádza zrejme k prepisovaniu komunikaného buffra, o sa prejaví vyslaním poškodenej správy.

- **PLC Bernecker & Rainer**, implementácia protokolu: URAP-AUTOMATIZÁCIA s.r.o.
- **LFC terminály Slovenských Elektrární, a.s.**, implementácia protokolu: Energodata/ABB
- **RS Unicon 4**, UniControls

# <span id="page-3-0"></span>**Konfigurácia komunikanej linky**

- Kategória komunikanej linky: [TCP/IP-TCP](https://doc.ipesoft.com/pages/viewpage.action?pageId=84346442) alebo [TCP/IP-TCP Redundant](https://doc.ipesoft.com/pages/viewpage.action?pageId=84346442)
- $\bullet$ TCP Parametre - je nutné zada parametre servera:
	- Host: string max. 80 znakov meno servera vo formáte INET (meno alebo íselná adresa a.b.c.d). V prípade redundantných systémov je možné zadáva aj viacero mien/adries oddelených iarkami
	- $\degree$  Port: íslo TCP portu (0 až 65535)
	- íslo linky: použije sa ako Originator ASDU address (1 bajt, 0-255)

# <span id="page-3-1"></span>**Konfigurácia komunikanej stanice**

- Komunikaný protokol: **IEC870-TCP**.
- Adresa stanice je íslo v rozsahu 0 až 65535, uruje adresu ASDU. Môže by zadaná dekadicky, prípadne ako hexadecimálne íslo s mriežkou na zaiatku (napr. #0A).

**Poznámka 1:** Po uložení stanice v procese [D2000 CNF,](https://doc.ipesoft.com/pages/viewpage.action?pageId=84347424) pošle proces [D2000 KOM](https://doc.ipesoft.com/display/D2DOCV22SK/D2000+Kom) automaticky ASDU 100 a ASDU 101 (Interrogation a Counter Interrogation Command) na túto stanicu, pokia sú povolené.

Poznámka 2: Protokol podporuje posielanie dlhých asových znaiek (CP56Time2a tag) v lokálnom ase alebo v UTC ase s definovaným posunom poda nastavenia stanice (pozri parameter [Použi monotónny as UTC+](https://doc.ipesoft.com/pages/viewpage.action?pageId=84346430#Polo�kykonfiguran�hookna(Komunikan�stanice)-monotonny_cas)).

**Poznámka 3:** Pokia je nakonfigurovaná linka typu **TCP Redundant**, od D2000 verzie 7.02.004 sa pri nastavovaní [hodnoty komunikanej stanice](https://doc.ipesoft.com/pages/viewpage.action?pageId=84346372) využívajú [fl](https://doc.ipesoft.com/pages/viewpage.action?pageId=84347461) [agy](https://doc.ipesoft.com/pages/viewpage.action?pageId=84347461) C a D na indikáciu funknosti primárnej (C) a sekundárnej (D) komunikanej cesty. Nastavenie týchto príznakov znamená, že komunikaná cesta nefunguje. Napr., ak hodnota komunikanej stanice je StON a je nastavený príznak FLC, znamená to, že komunikácia prebieha iba po sekundárnej komunikanej ceste.

Pre nižšie verzie D2000 existuje iba iastoná detekcia nefunknej komunikanej cesty nastavením parametra [Strict Redundancy Connection Signalisation.](#page-7-1)

Tlaidlo **Browse** otvorí browsovací dialóg pre adresu stanice. Pokia je komunikácia funkná, zobrazí sa dialóg s doteraz prijatými ASDU adresami. Tlaidlom **Refresh** je možné zoznam prijatých ASDU adries vyisti.

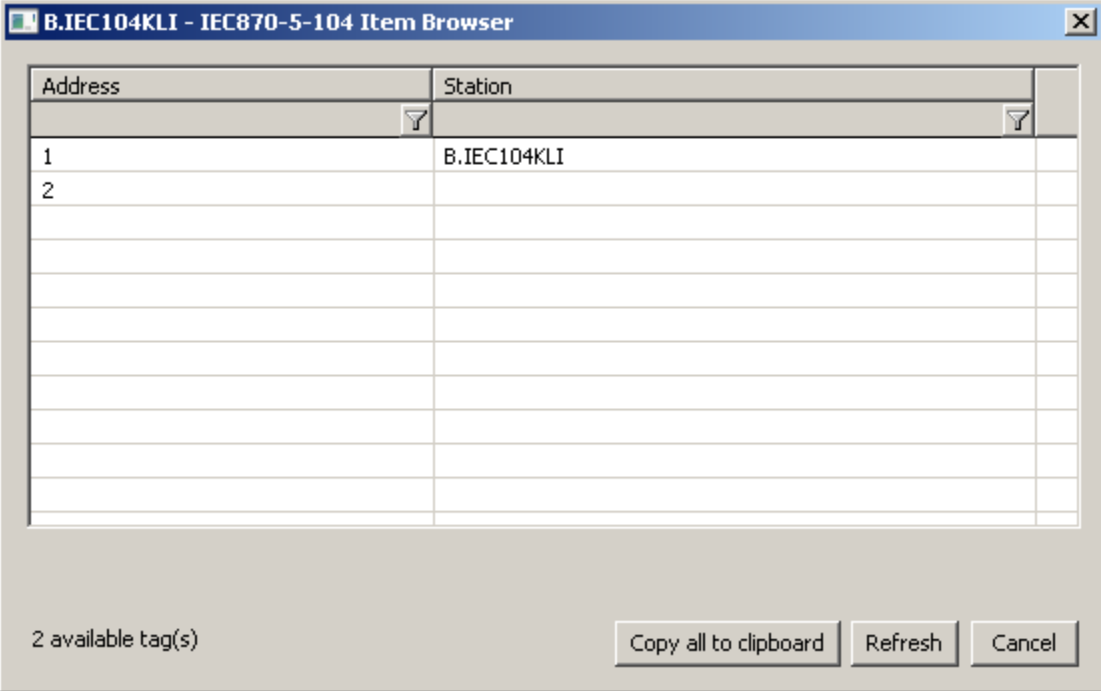

# Parametre protokolu stanice

Môžu by zadané nasledovné parametre protokolu stanice:

<span id="page-4-2"></span><span id="page-4-1"></span><span id="page-4-0"></span>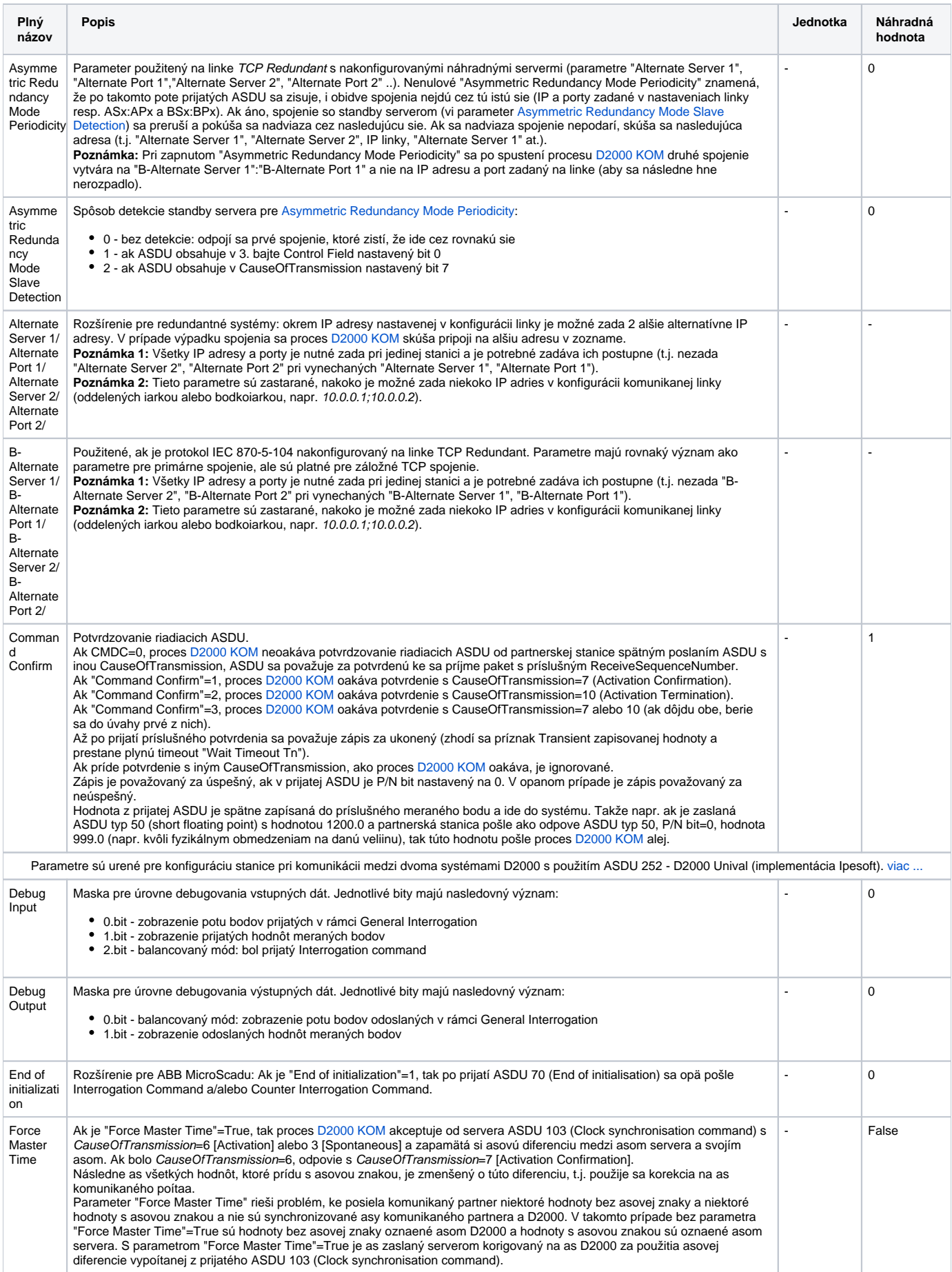

<span id="page-5-1"></span><span id="page-5-0"></span>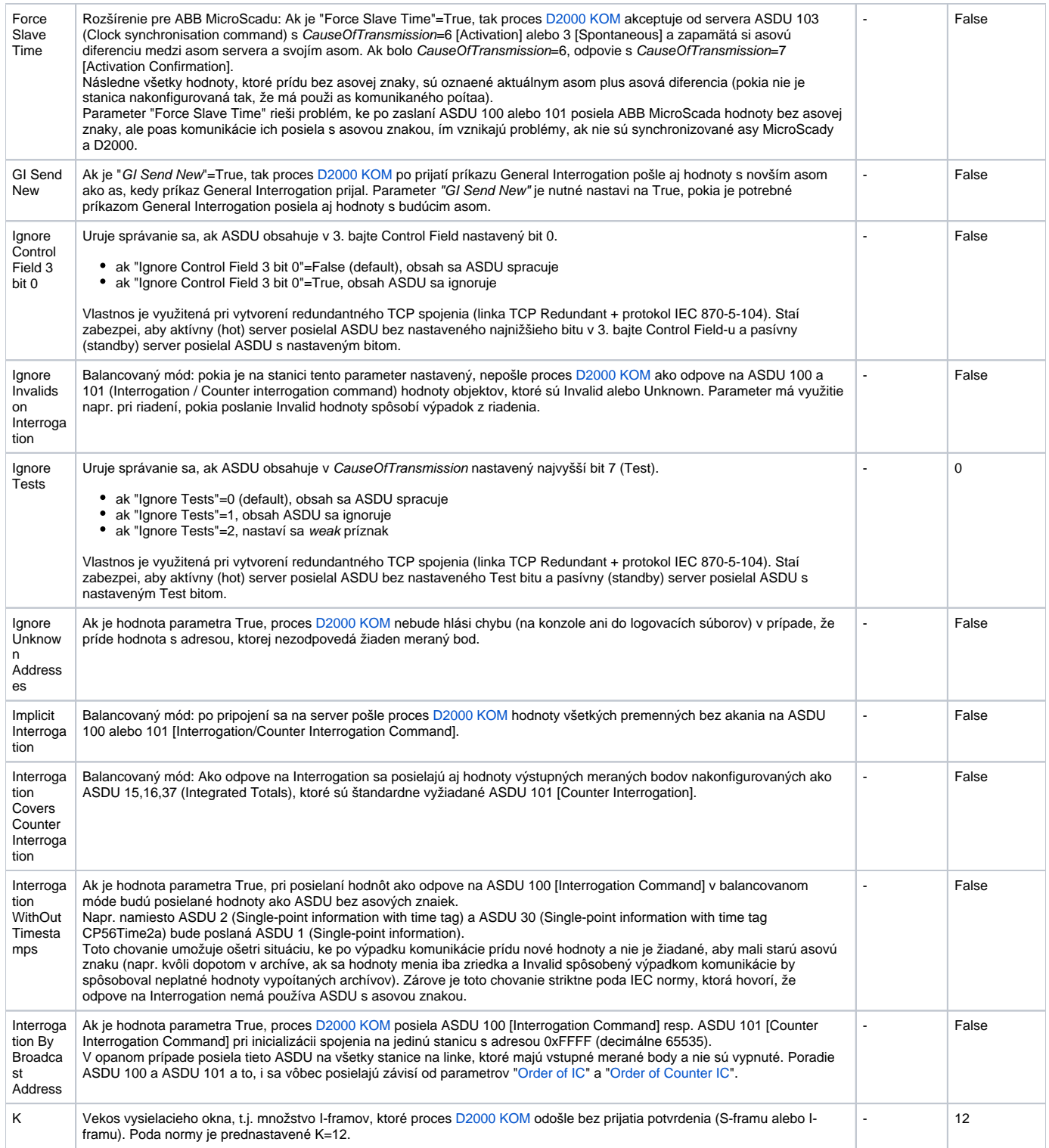

<span id="page-6-5"></span><span id="page-6-4"></span><span id="page-6-3"></span><span id="page-6-2"></span><span id="page-6-1"></span><span id="page-6-0"></span>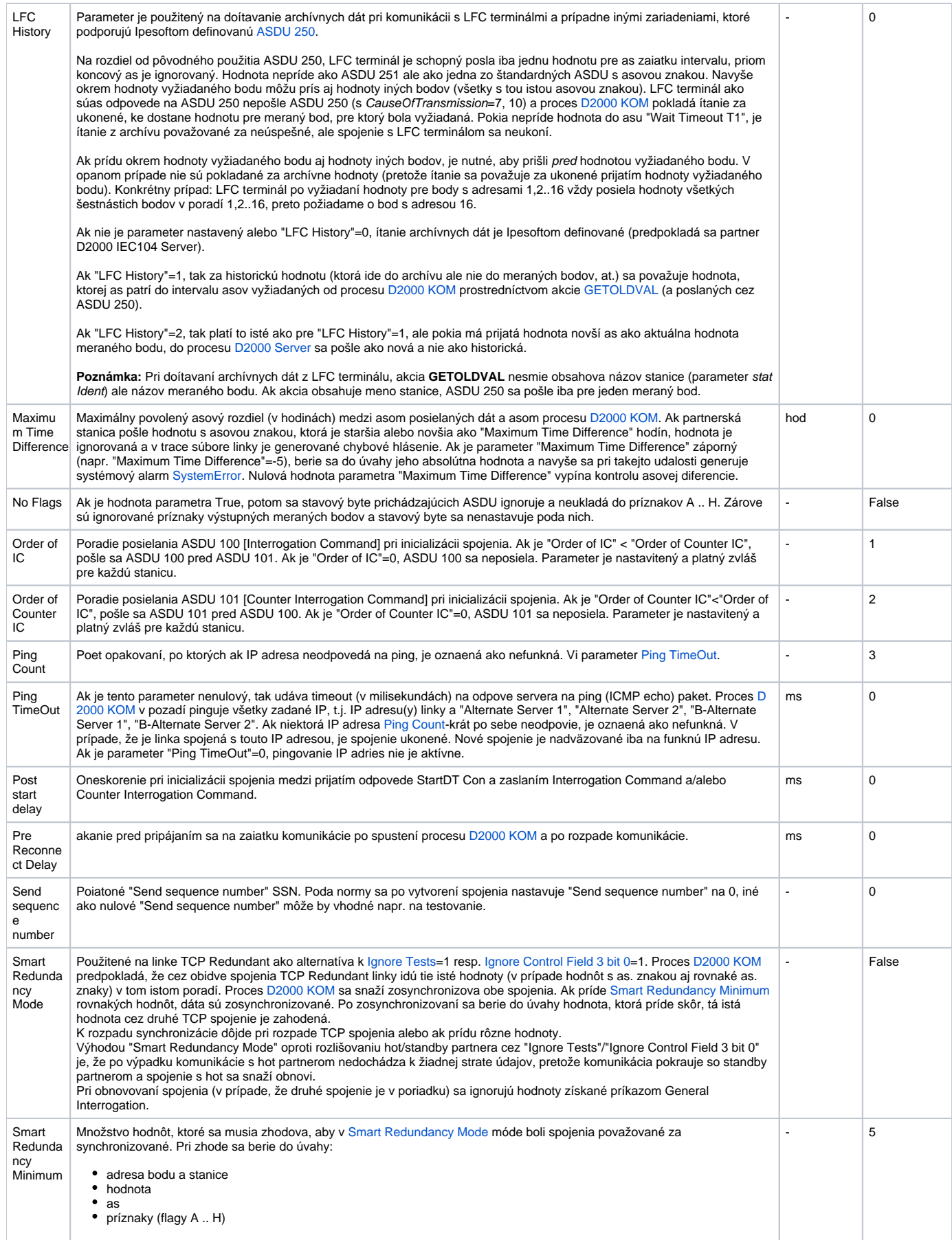

<span id="page-7-1"></span>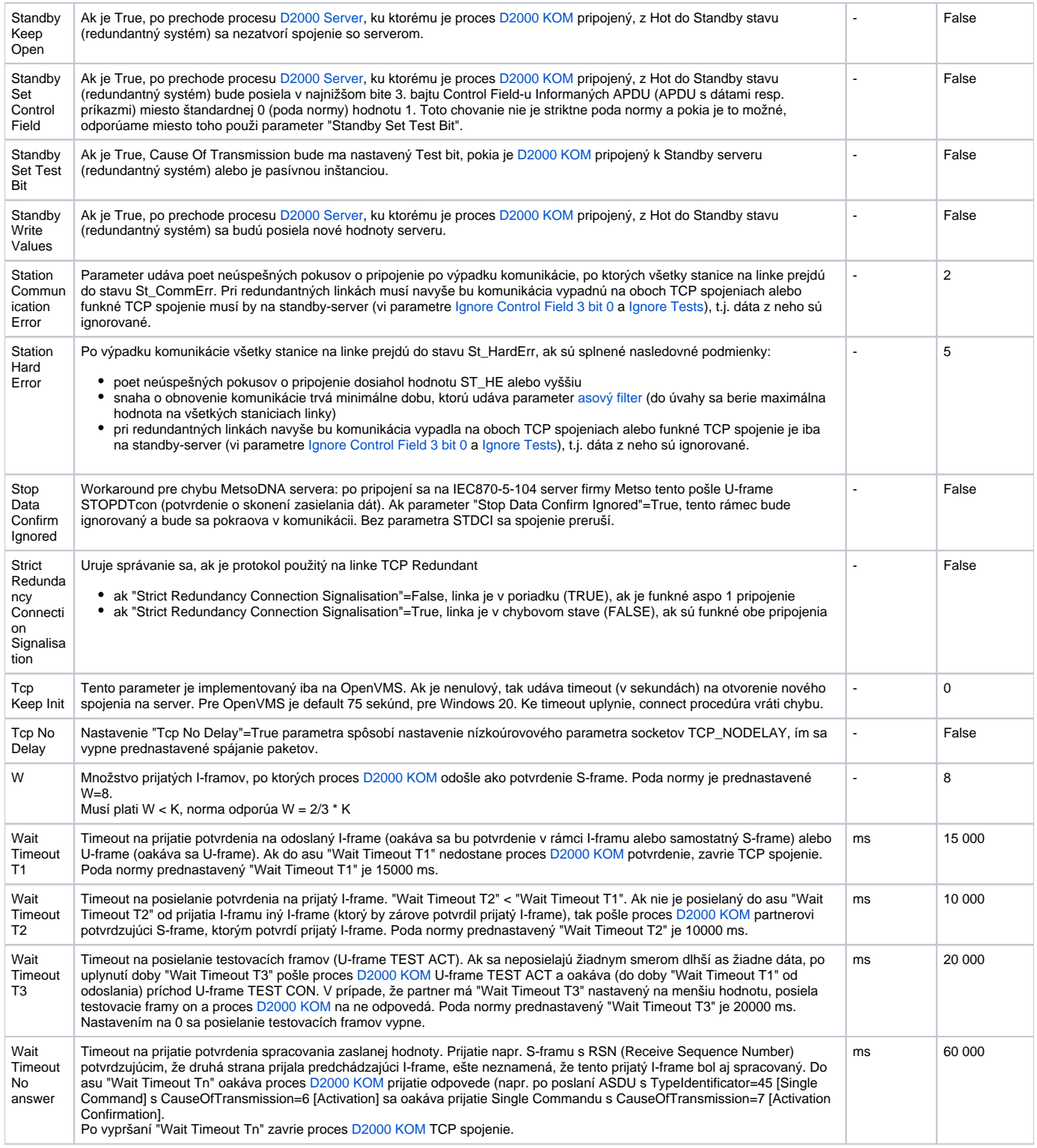

Zadané parametre s výnimkou "Order of IC", "Order of Counter IC" a "Force Slave Time" sú platné pre celú linku - tj. staí ich zada v jedinej stanici patriacej linke.

# <span id="page-7-0"></span>**Tell príkazy**

# **Tab. . 4**

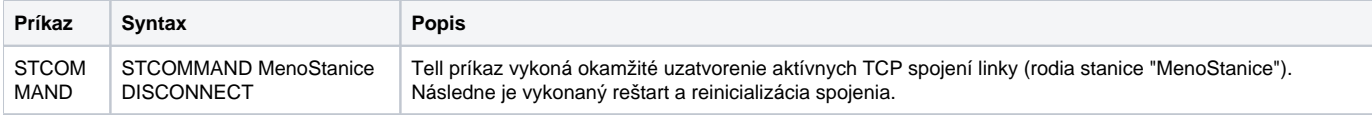

# **Príklady konfigurácie**

## **Príklad 1: Klient komunikujúci so serverom SrvA na redundantnej sieti**

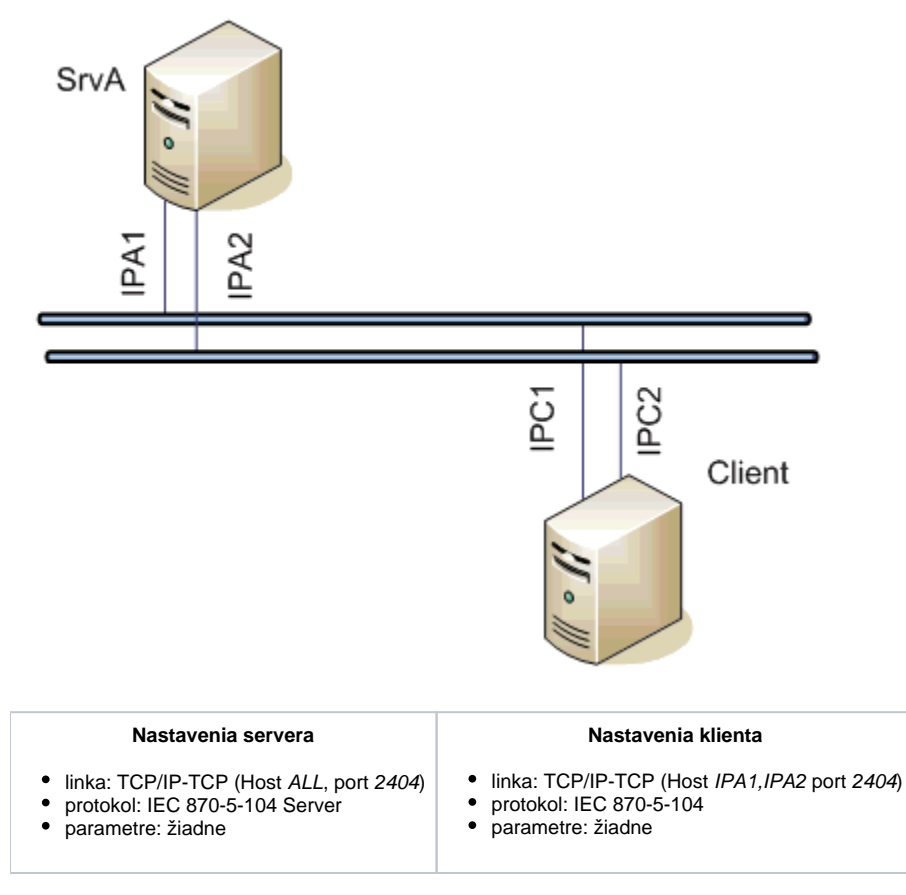

Po výpadku komunikácie cez jeden segment siete (napr. výpadok IPA1) nadviaže klient spojenie so serverom SrvA na adrese IPA2.

**Príklad 2: Klient komunikujúci s redundantnými servermi SrvA, SrvB**

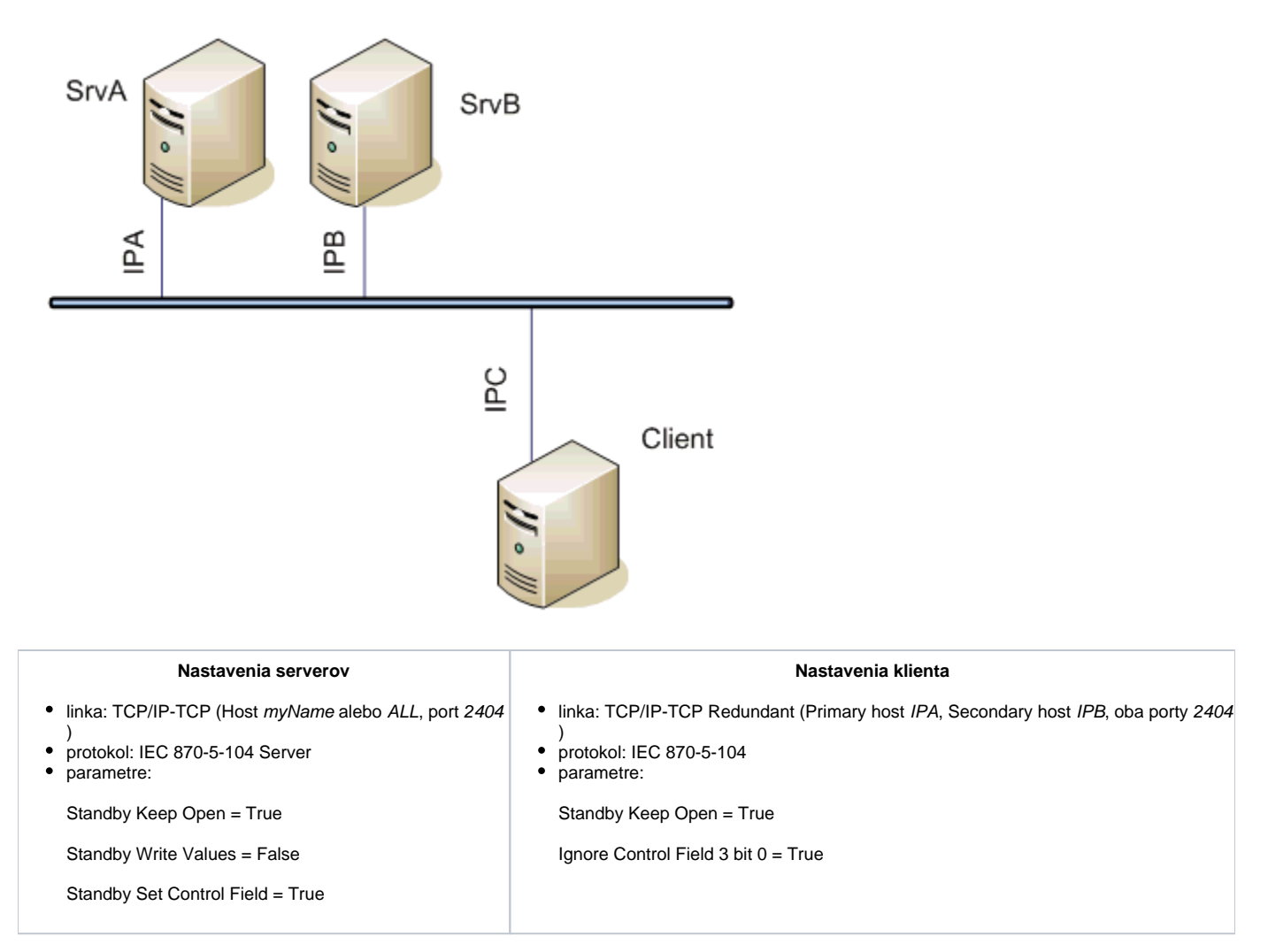

Klient komunikuje s hot aj standby serverom, spojenie so standby serverom zostáva otvorené, ale nové hodnoty posiela iba hot server. **Poznámka:** Ak sa použije meno myName, treba ho pomocou súboru hosts previes na 1. serveri na IPA a na 2. serveri na IPB.

# **Príklad 3: Klient komunikujúci s redundantnými servermi SrvA, SrvB na redundantnej sieti**

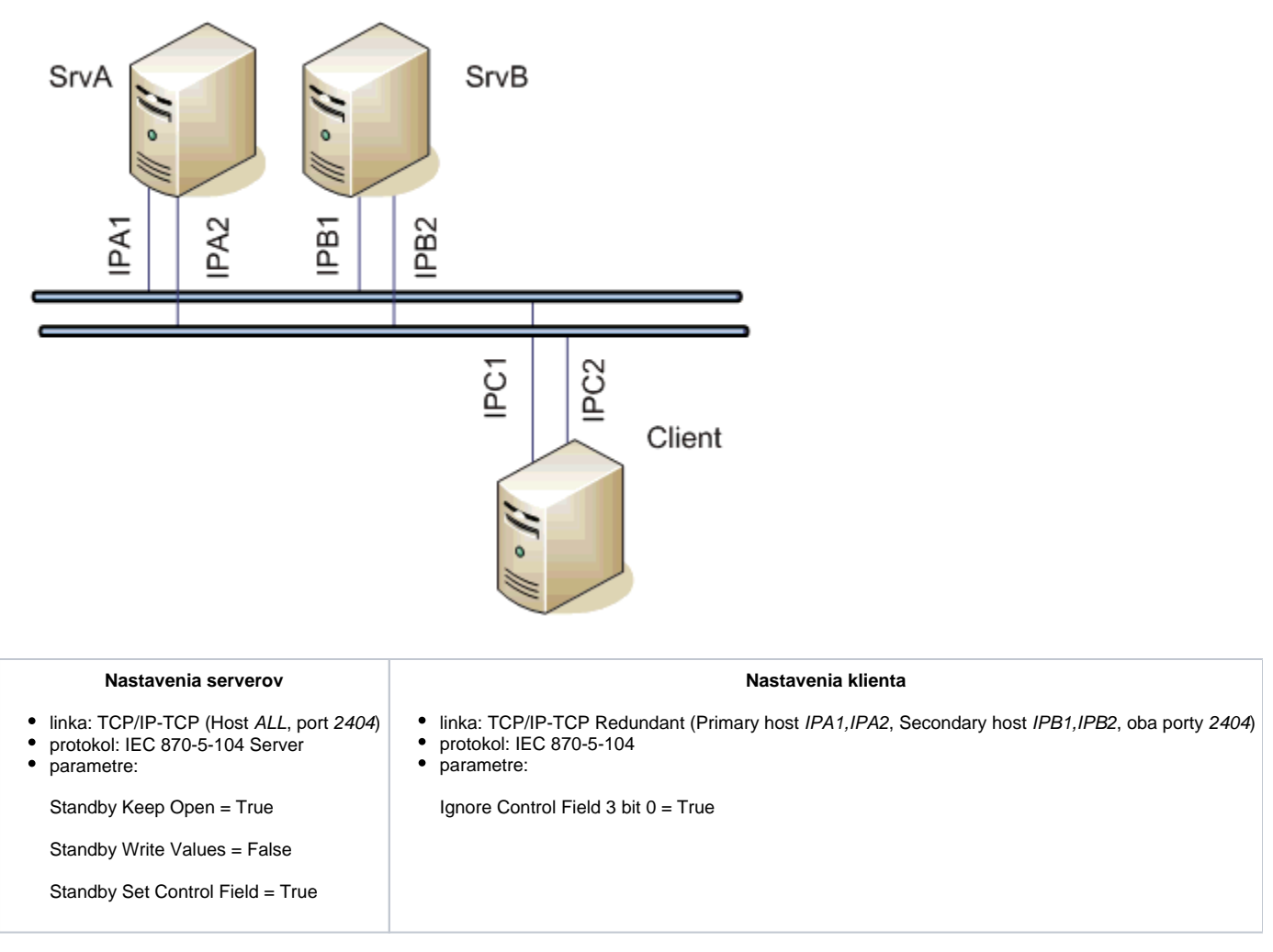

Klient bude komunikova s obidvoma servermi, po výpadku komunikácie cez jeden segment siete (napr. výpadok IPA1) nadviaže spojenie so serverom SrvA na adrese IPA2.

**Príklad 4: Redundantní klienti ClientC, ClientD komunikujúci s redundantnými servermi SrvA, SrvB na redundantnej sieti**

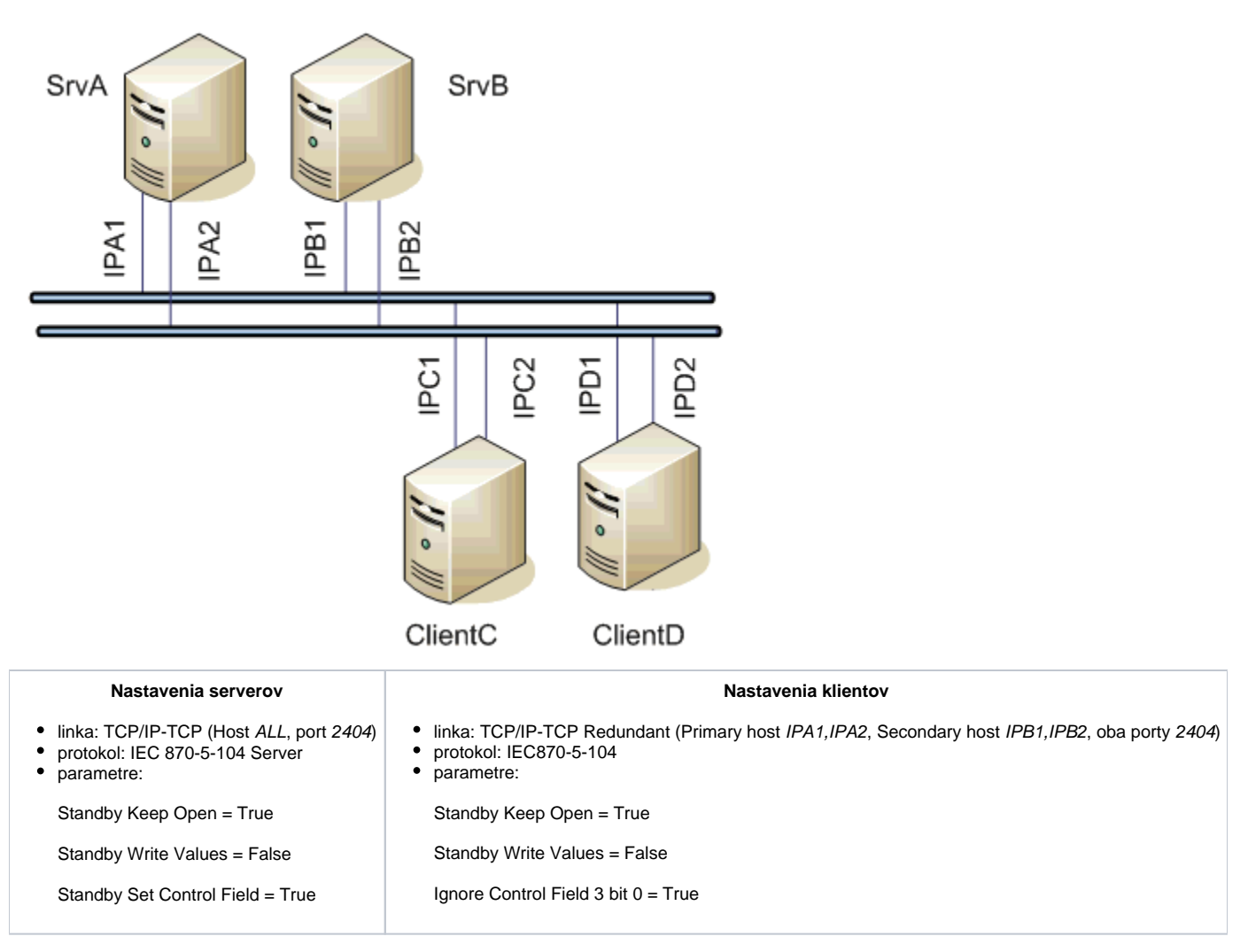

Klienti budú komunikova s obidvoma servermi, po výpadku komunikácie cez jeden segment siete (napr. výpadok IPA1) nadviaže spojenie so serverom SrvA na adrese IPA2. Po prepnutí hot/standby klientov ClientC a ClientD títo pokraujú v komunikácii so servermi, ale príkazy posiela iba aktívny klient. Podobne, nové hodnoty posiela iba aktívny server.

# <span id="page-11-0"></span>**Konfigurácia meraných bodov**

Povolené typy bodov: **Ai, Ao, Ci, Co, Di, Dout, Qi**

- Adresa bodu je mapovaná na Information object address, t.j. má 3 bajty a musí by v rozmedzí 0 16777215. Môže by zadaná dekadicky, prípadne ako hexadecimálne íslo s mriežkou na zaiatku (napr. #0A).
- Meraný bod s adresou, ktorá sa zaína %IGNORE, bude ignorovaný.
- Vstupné body musia ma príslušné typy (Ai, Ci, Di, Qi) pre prijaté ASDU, vi [tabuka 1.](#page-0-1)
- Pre konkrétny typ výstupného bodu (Ao, Dout, Co) je nutné nastavi typ ASDU, ktorý sa má použi, vi [tabuka 2,](#page-1-3) v balancovanom móde aj [tabuka 1](#page-0-1).
- Archív pre poskytovanie starých hodnôt: ak si klient vyžiada archívne hodnoty pomocou [ASDU 250](#page-2-1), server posiela:
	- 1. hodnoty archivovaného bodu zadané v tomto vstupnom políku
		- 2. ak vstupné políko nie je vyplnené, hodnoty archivovaného bodu, ktorý archivuje priamo meraný bod
		- 3. ak takýto archivovaný bod neexistuje, hodnoty archivovaného bodu, ktorý archivuje riadiaci objekt tohto meraného bodu
	- 4. ak takýto objekt neexistuje (alebo archív nie je dostupný), vracia server chybu.

Zadaním archívneho bodu je možné napr. nastavi posielanie 10-minútových priemerov namiesto posielania všetkých zmien meraného bodu.

Ak je nakonfigurovaný [Cieový stpec štruktúry,](https://doc.ipesoft.com/pages/viewpage.action?pageId=84346427#Polo�kykonfiguran�hookna(Meran�body)-ciel) tak sa do príslušných položiek ukladajú prijaté hodnoty od adresy nakonfigurovanej na meranom bode a vyššie (napr. objekty s adresami 10, 11, 12 ... poda potu riadkov cieovej štruktúry).

#### **Browse**

Pre merané body je možné zisti zoznam objektov, pokia KOM proces beží a komunikácia so stanicou je nadviazaná. Po kliknutí na tlaidlo Browse sa otvorí okno IEC870-5-104 Item Browser a zobrazí sa zoznam doteraz naítaných hodnôt. Zoznam objektov sa vytvára dynamicky v dôsledku prijatých správ .

Zoznam objektov je dynamický, t.j. pri príchode novej hodnoty do KOM procesu je aktualizovaný. Podporované je aj filtrovanie v jednotlivých stpcoch, v maske je možné používa hviezdiky (napr. \*Short\*).

Dvojité kliknutie na konkrétny riadok spôsobí, že sa parameter Address vloží do konfigurácie meraného bodu, z ktorého bolo okno IEC870-5-104 Item Browser otvorené.

Tlaidlo Refresh spôsobí vymazanie zoznamu hodnôt v CNF aj v KOM procese.

V stpci Value sa nachádza prijatá hodnota .

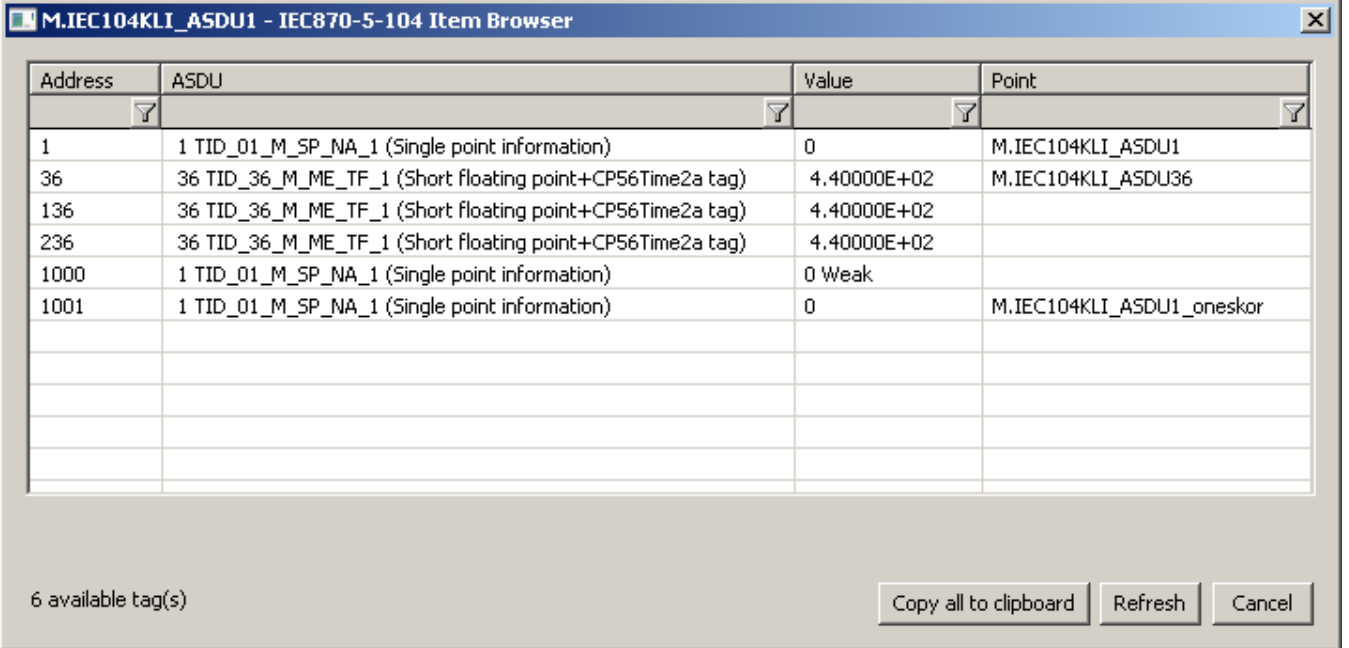

## <span id="page-12-0"></span>**Literatúra**

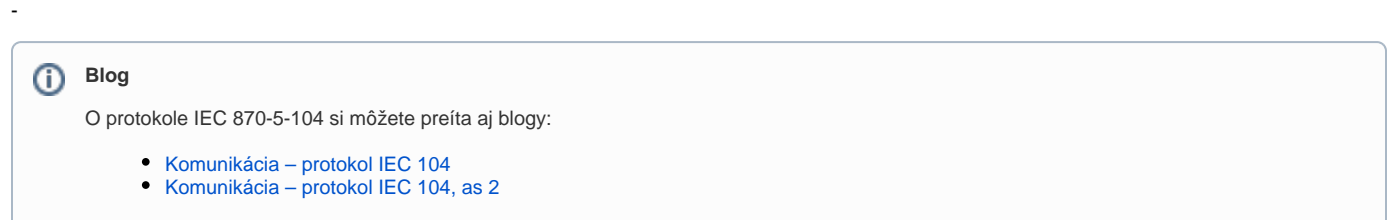

#### <span id="page-12-1"></span>**Revízie dokumentu**

- Ver. 1.0 30. júl 2003
- Ver. 1.1 19. november 2003 rozšírenie podporovaných ASDU, nové parametre
- Ver. 1.2 20. marec 2004 pridané ASDU na ítanie archívnych hodnôt
- Ver. 1.3 20. jún 2004 rozšírenie o podporu redundancie
- Ver. 1.4 1. december 2004 rozšírenie o podporu balancovaného módu
- Ver. 1.5 12. december 2012 aktualizácia, tell príkazy
- Ver. 1.6 15. jún 2020: podpora browsovania
- Ver. 1.7 16. november 2023 (podpora cieového stpca štruktúry)

**Súvisiace stránky:**

[Komunikané protokoly](https://doc.ipesoft.com/pages/viewpage.action?pageId=84345573)